#### GUÍA DE INICIO **PARA AFILIADOS**

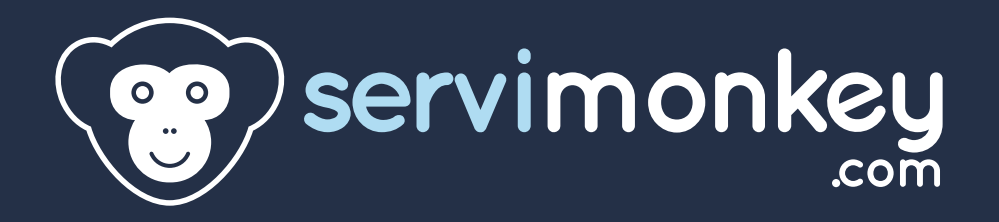

## **Pasos a seguir**

- **Paso 1:** Entramos en www.servimonkey.com
- **Paso 2:** Pulsamos en "Alta Gratis"
- **Paso 3:** Rellenamos el formulario de alta
- **Paso 4:** Confirmamos nuestra cuenta en nuestro correo electrónico.
- **Paso 5:** Entramos al panel de control
- **Paso 6:** Localizamos las herramientas de marketing
- **Paso 7:** Accedemos a la sección "banners"
- **Paso 8:** Elegimos el banner que queremos y copiamos el código
- **Paso 9:** Estadísticas de afiliado

# **Qué conseguiremos**

Conseguiremos darnos de alta, encontrar la mejor herramienta de marketing para conseguir ventas y ganar dinero.

## **Paso 1.**

GUÍA

- Entramos en la web principal [www.servimonkey.com.](http://www.servimonkey.com)
- Un vez estemos dentro nos dirigimos a la sección "afiliados".

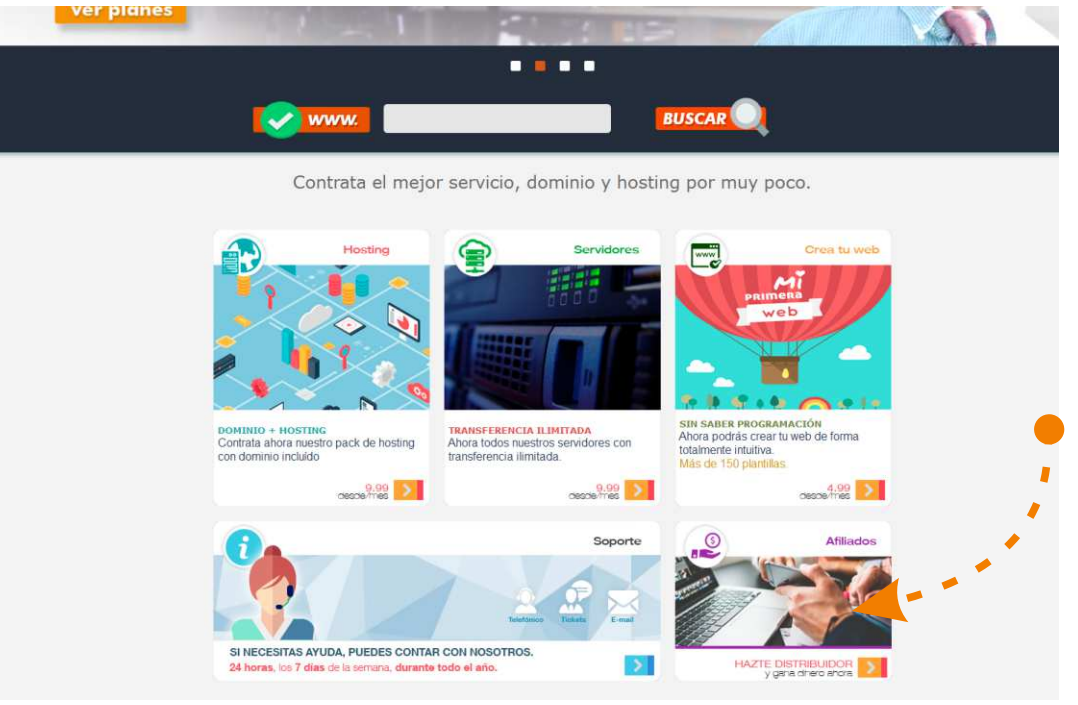

### **Paso 2.**

- Una vez estemos dentro de la sección de afiliados debemos de registrarnos, totalmente gratis haciendo click en "ALTA GRATIS".

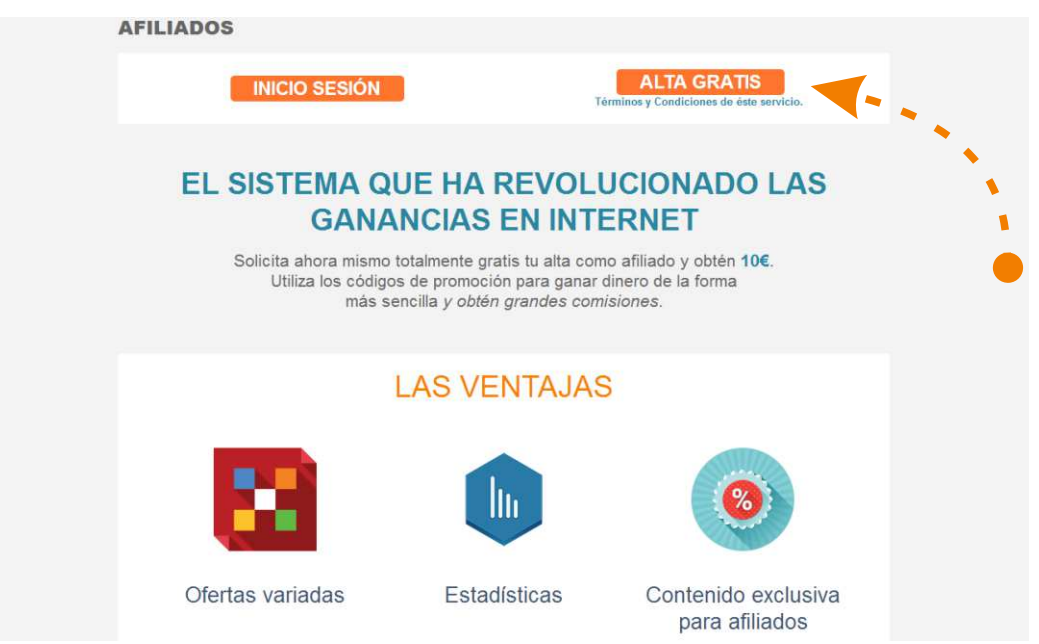

## **Paso 3.**

GUÍA

- Ya estamos en el sistema de afiliados, ahora podemos rellenar el formulario de registro y conseguir **10**€ sólo por entrar al sistema.

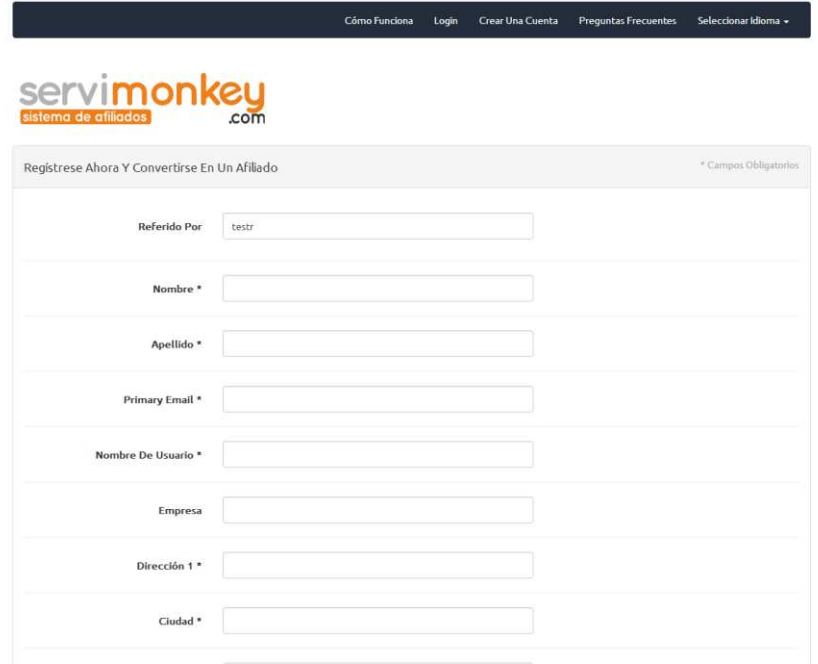

### **Paso 4.**

- Ya nos hemos registrado!

- Ahora solo falta confirmar nuestra cuenta desde nuestro correo electrónico indicado en el formulario de registro.

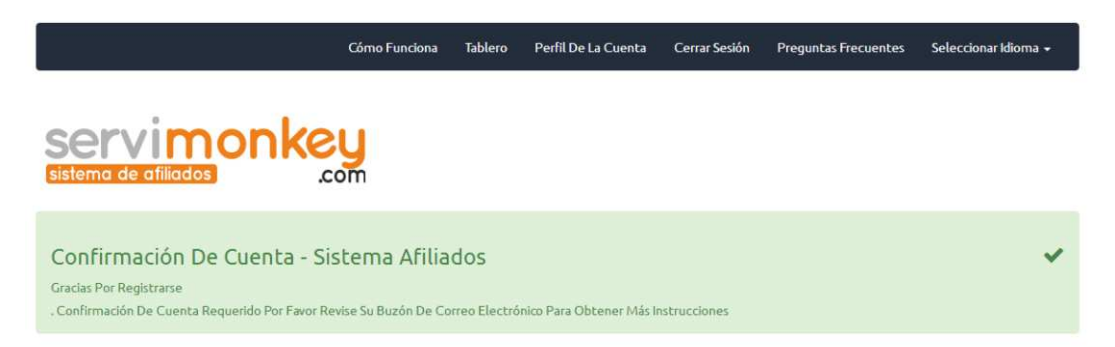

**NOTA\*** Puede ser que el correo de confirmación llegue a su **bandeja de correo no deseado**. (Depende de cada cuenta de correo)

## **Paso 5.**

GUÍA

- Ahora sí estamos en el sistema!

- Sólo falta pulsar el botón "verde" para continuar y entrar al panel de control.

![](_page_4_Picture_4.jpeg)

**Nota\*** También hemos recibido otro e-mail con los datos de acceso al panel de control.

![](_page_4_Picture_33.jpeg)

# **Paso 6.**

GUÍA

- Bienvenidos al panel de control.

- Debajo del todo en color rojo encontraréis vuestro id de afiliado para compartir en cualquier lugar.

![](_page_5_Picture_4.jpeg)

- También disponéis de herramientas para promocionar, tan sólo hay que entrar en el apartado "**Herramientas de marketing**"

## **Paso 7.**

GUÍA

- Una vez dentro de las herramientas de marketing podéis acceder a ver el contenido de **banners** que se actualizan cada semana.

![](_page_6_Picture_3.jpeg)

![](_page_6_Picture_4.jpeg)

![](_page_6_Picture_5.jpeg)

### **Paso 8.**

- Podéis ir mirando que **banner** se integrará mejor con el lugar donde vais a utilizarlo.

- Una vez elegido sólo hay que copiar el código perteneciente a cada **banner** y ponerlo en el lugar (web, blog, etc...) que queréis promocionar.

![](_page_6_Picture_61.jpeg)

### GUÍA

## **Paso 9.**

- Ya hemos compartido uno de los banners en una de nuestras webs.

- ¿Cómo puedo ver en tiempo real los afiliados, comisiones, clicks, etc...? - Es muy fácil, desde la página principal, dispones en la parte derecha de un menú con las estadísticas en tiempo real, incluso la media de comisiones, referencias de afiliados u mucha más información.

- También puedes generar un informe más detallado desde "**Los informes y las estadísticas**"

![](_page_7_Picture_6.jpeg)

![](_page_7_Picture_107.jpeg)

![](_page_7_Picture_108.jpeg)

## **Servimonkey.com**

- Nuestra web no solo se limita a las herramientas de marketing que encontrarás en el sistema de afiliados. Puedes entrar en la web principal y ver todos los servicios que ofrecemos para crear tu propia herramienta de venta.

**Registro de dominios: .com .net .org .es y un largo etcétera... Alojamiento web con diversos planes de hosting. Resellers VPS Servidores dedicados Diseño web Diseño gráfico Creación de páginas web Diseño y programación de aplicaciones móviles Sistema de afiliados**

## **Web promocional "Afiliados"**

- Disponemos de un pack con una web creada y optimizada para vender más rápido, con anuncios cambiantes, promociones exclusivas, etc...

- El pack consta de un dominio + hosting + web promocional.

- El precio: 58,80€/año

- Para contratar el pack entra en "afiliados" y en la parte inferior accederás al servicio.

![](_page_8_Picture_10.jpeg)

#### Gracias por su atención

![](_page_9_Picture_1.jpeg)

902.011.230 - info@servimonkey.com